**Hardware**

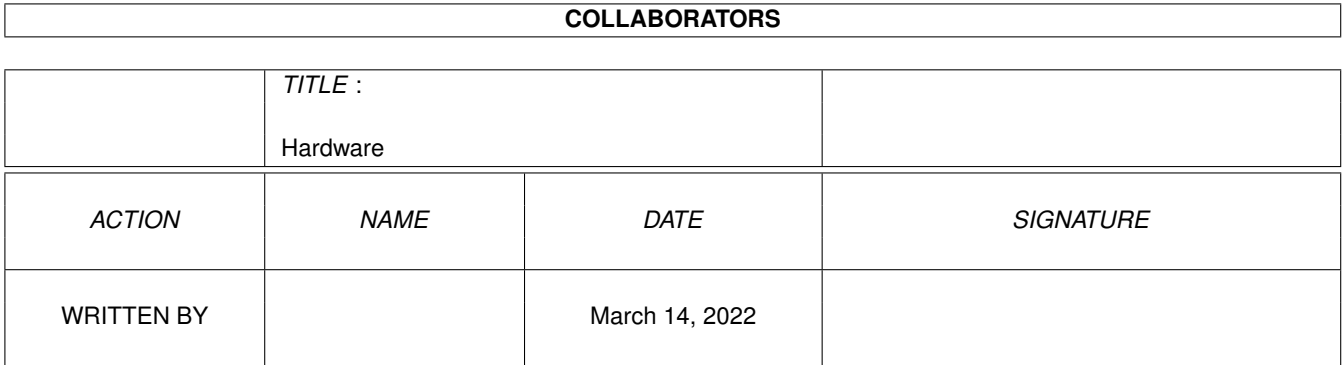

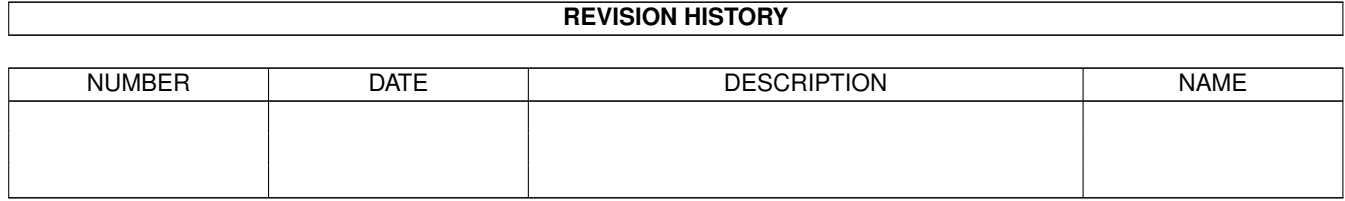

# **Contents**

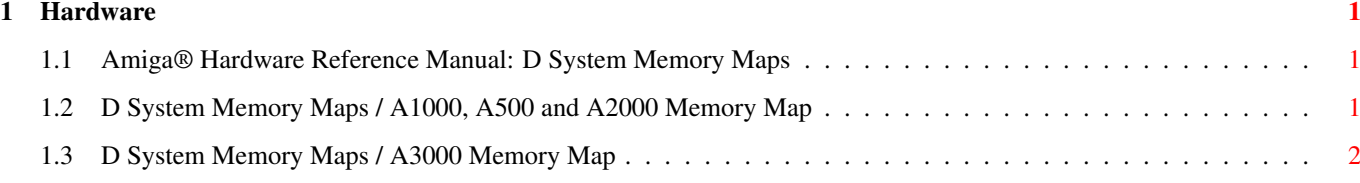

### <span id="page-3-0"></span>**Chapter 1**

## **Hardware**

#### <span id="page-3-1"></span>**1.1 Amiga® Hardware Reference Manual: D System Memory Maps**

A true software memory map, showing system utilization of the  $\leftrightarrow$ various

sections of RAM and free space is not provided, nor possible with the Amiga.

All memory is dynamically allocated by the memory manager at boot time, and the actual locations of system structures may change from release-to-release, machine-to-machine, or boot-to-boot (see the AllocMem() function in the exec.library for more details).

Likewise, Amiga applications are compiled in such a way that they can be dynamically relocated at run time by the system loader.

To find the location of system structures, application software should use the function interface provided in the operating system. If this is not possible then the address of a data structure should be obtained by searching the lists of system structures maintained by Exec. The first step is to fetch the address of the exec.library from location 4; this is the only absolute memory location in the system. All other system data structures are indirectly linked to this base address.

Though a detailed system memory map is not possible, this section does present the general layout of memory areas within the current generation of Amiga computers. To ensure maximum compatibility, avoid relying on the address ranges given here. Instead use the system provided interfaces to ask for the system reources you need.

A1000, A500 and A2000 Memory Map

A3000 Memory Map

#### <span id="page-3-2"></span>**1.2 D System Memory Maps / A1000, A500 and A2000 Memory Map**

```
Address Range Description
 ----------------- ------------------------------------------------
00 0000 - 03 FFFF 256K Chip RAM (A1000 Chip RAM,
                         1st 256K for A500/A2000)
04 0000 - 07 FFFF 256K bytes of Chip RAM (2nd 256K for A500/A2000)
08 0000 - 0F FFFF 512K Extended chip RAM (to 1 MB for A2000).
10 0000 - 1F FFFF Reserved. Do not use.
20 0000 - 9F FFFF Primary 8 MB Auto-config space .
A0 0000 - BE FFFF Reserved. Do not use.
BF D000 - BF DF00 8520-B (access at even-byte addresses only)
   - -BF E001 - BF EF01 8520-A (access at odd-byte addresses only)
   - -
                     The underlined digit chooses which of the
                      16 internal registers of the 8520 is to be
                      accessed. See Appendix F.
C0 0000 - DF EFFF Reserved. Do not use.
   |
  | C0 0000 - D7 FFFF Internal expansion (slow) memory (on some systems).
  |
  | D8 0000 - DB FFFF Reserved. Do not use.
   \|| DC 0000 - DC FFFF Real time clock (not accessable on all systems).
   \|| DF F000 - DF FFFF Chip registers. See Appendix A and Appendix B .
  + - -E0 0000 - E7 FFFF Reserved. Do not use.
E8 0000 - E8 FFFF Auto-config space . Boards appear here before
                     the system relocates them to their final address.
E9 0000 - EF FFFF Secondary auto-config space (usually 64K I/O
                     boards).
F0 0000 - FB FFFF Reserved. Do not use.
FC 0000 - FF FFFF 256K System ROM.
```
#### <span id="page-4-0"></span>**1.3 D System Memory Maps / A3000 Memory Map**

Address Range Description ----------------------- ------------------------------- \$0000 0000 - \$001F FFFF Amiga Chip Memory

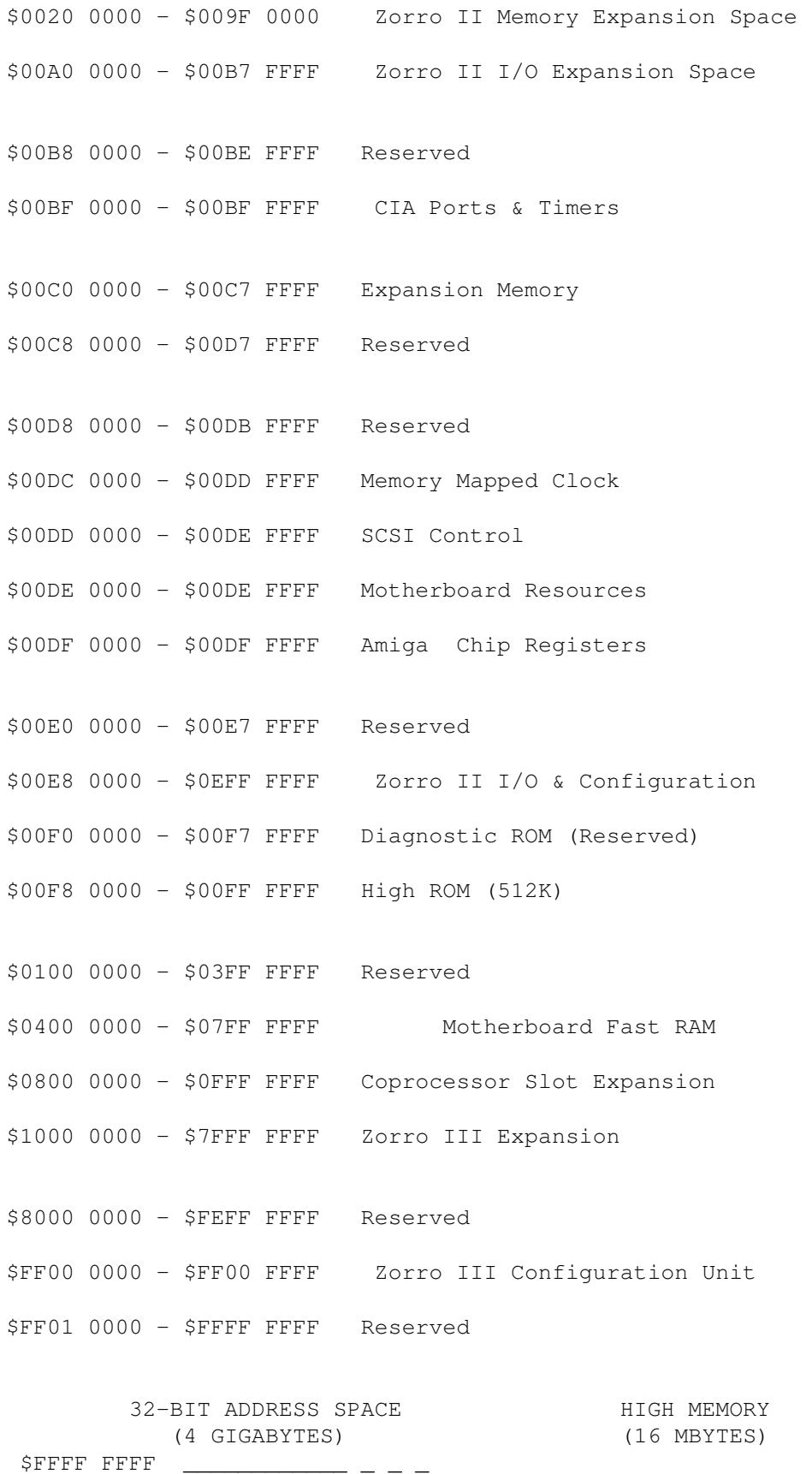

|\_\_\_\_\_\_\_\_\_\_\_\_|\_ \$FFFF FFFF \_\_\_\_\_\_\_\_\_\_\_\_  $\| \cdot \|$ | | | |

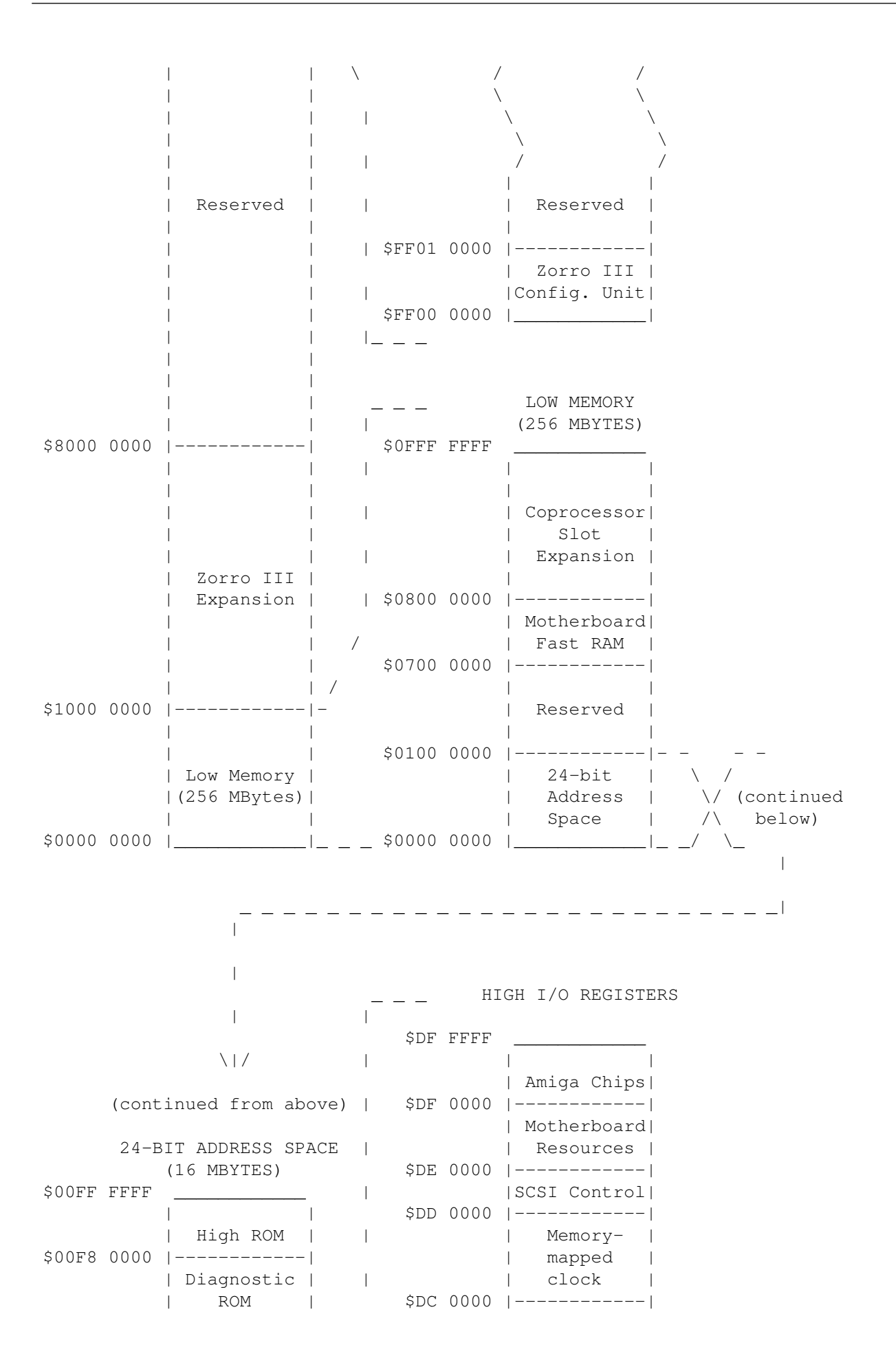

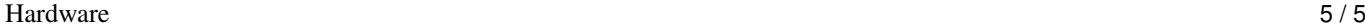

| \$00F0 0000 |      |                              |  |       |           | Reserved                |
|-------------|------|------------------------------|--|-------|-----------|-------------------------|
|             |      | Zorro II I/O <br>and config. |  | \$DD  | 0000      | Reserved                |
| \$00E8      | 0000 | Reserved                     |  |       | \$DA 0000 | Reserved                |
| \$00E0      | 0000 | High I/O                     |  |       | \$D9 0000 | Reserved                |
| \$00D8      | 0000 | registers                    |  | \$D8  | 0000      |                         |
|             |      | Reserved                     |  |       |           |                         |
| \$00C8      | 0000 |                              |  |       |           |                         |
| \$00C0      | 0000 | Ranger RAM                   |  |       |           |                         |
|             |      | Low I/O<br>registers         |  |       | \$BF FFFF |                         |
| \$00B8      | 0000 |                              |  |       |           | CIA Ports<br>and Timers |
|             |      | Zorro II $I/O$<br>Expansion  |  | \$BF  | 0000      | Reserved                |
| \$00A0      | 0000 |                              |  | \$BE  | 0000      | Reserved                |
|             |      | Zorro II                     |  | \$BD  | 0000      | Reserved                |
|             |      | Memory                       |  | \$BC  | 0000      |                         |
|             |      | Expansion                    |  | \$BB. | 0000      | Reserved                |
| \$0020      | 0000 | Standard                     |  |       | \$BA 0000 | Reserved                |
|             |      | Chip RAM<br>(Up to           |  | \$B9  | 0000      | Reserved                |
| \$0000      | 0000 | 2 MBytes)                    |  | \$BB8 | 0000      | Reserved                |
|             |      |                              |  |       |           |                         |

Figure D-1: Amiga 3000 Memory Map